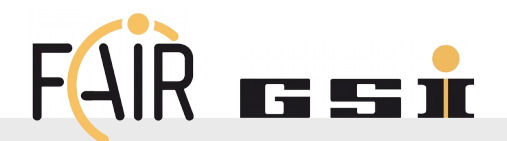

# **SIS100: Tune scans with and without space charge**

V.Chetvertkova

BP meeting, June 6, 2019

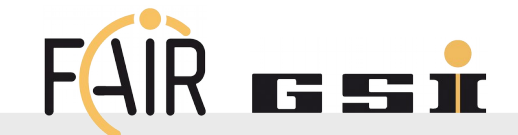

- U28+ 200 MeV/u
- 3D Gaussian distribution truncated at 2 sigma, sigmas were chosen to ensure the RMS values after truncation:
	- Emittance x rms=8.75e-6; Emittance y rms=3.75e-6
	- RMS Bunch length: 14.5m
	- RMS Momentum spread: 0.5e-3
- Cavity voltage 58.2kV
- Harmonic number h=10
- **Particle number per bunch Np=0.625e11**
- **Bunching factor 0.03**

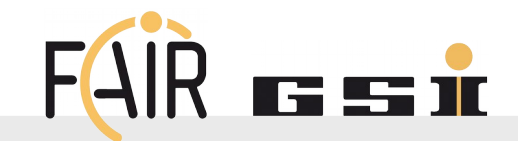

- Quadrupole families and ratios of warm to cold quads:
	- K1NL\_S00QD1D := kqd (defocusing)
	- K1NL\_S00QD1F := kqf (focusing)
	- K1NL\_S00QD2F := kqf (focusing)
	- K1NL\_S52QD11 := 1.0139780 \* kqd ;
	- K1NL\_S52QD12 := 1.0384325 \* kqf ;
- No sextupoles
- No orbit correction
- No collimators
- No cryo-catchers

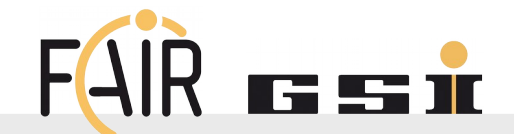

- **Makethin: Quadrupoles divided into 9 lenses**
- **Statistics: 1000 particles**
- Turns: 20,000
- **Tune matched after error assignment**
- **Space charge implemented after matching the tune**
- **Reassignining the initial errors in MADX after** implementing the space charge
- If tracking with space charge: 500 space charge kicks

### **Error definitions**

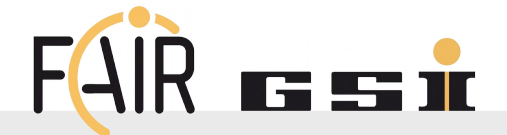

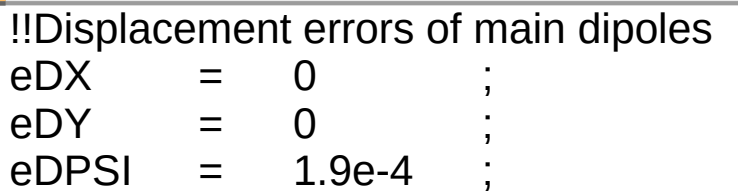

!!Relative systematic errors of the dipoles

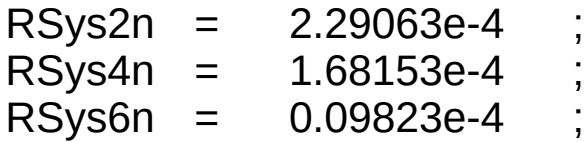

!!Relative random errors of the dipoles

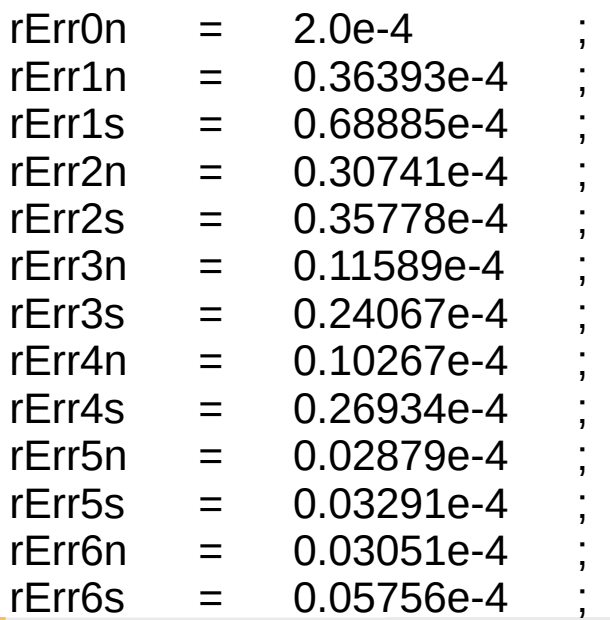

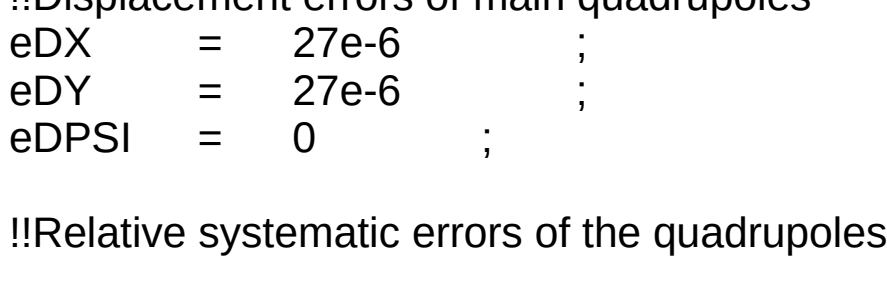

!!Displacement errors of main quadrupoles

RSysQD5n = 6.9e-4 \* 1.3/9 ;

#### !!Relative random errors of the quadrupoles

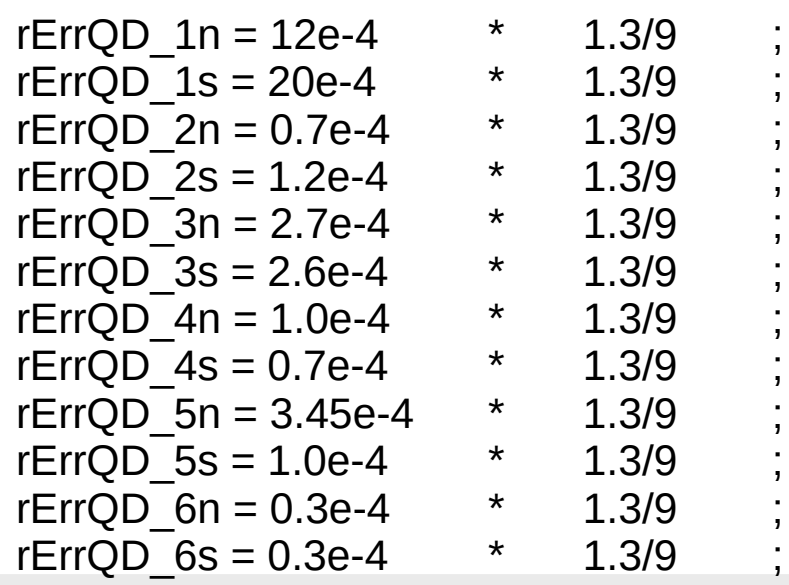

## **Tracking: No Space Charge + No Errors**

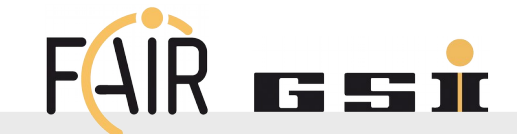

**RMS** emittances after 20,000 turns (tune scan)

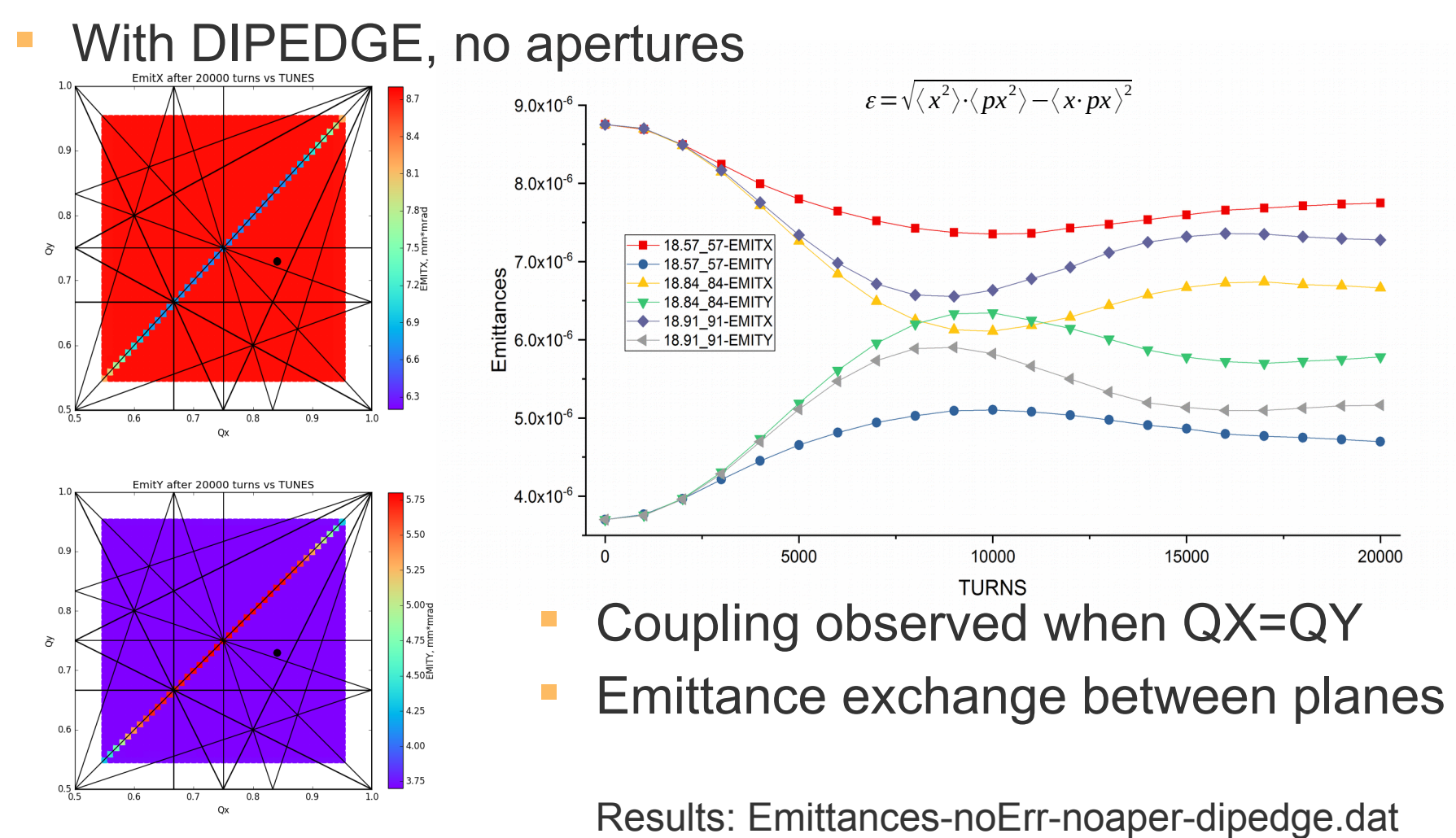

**Tracking: No Space Charge + Errors**

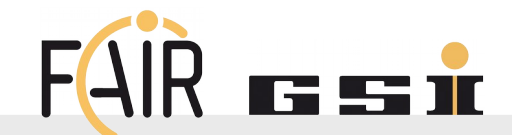

- **RMS** emittances after 20,000 turns
- No DIPEDGE, no apertures
- **Error ensemble #1 (misalignments and fields)**

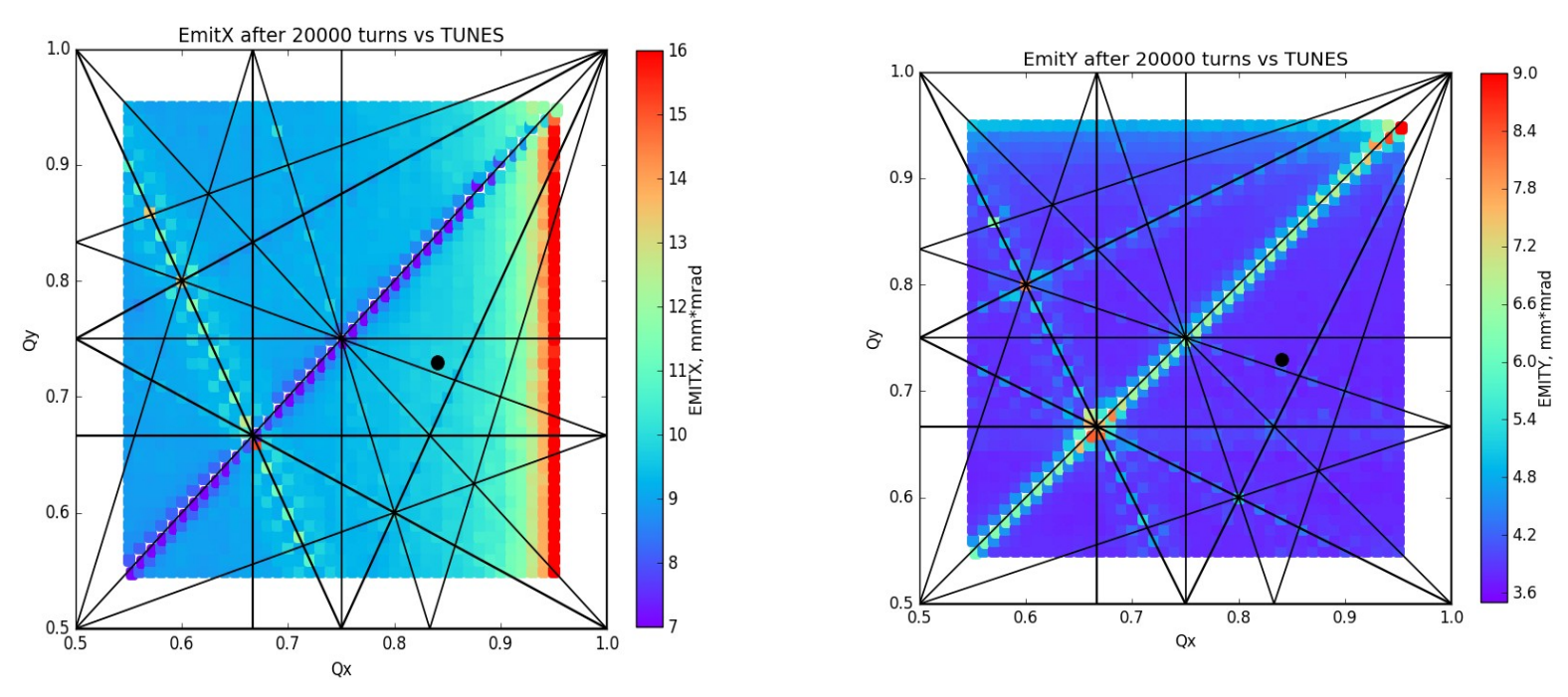

### Results: Emittances-AllErr-noaper-nodipedge.dat

FAIR GmbH | GSI GmbH | **The Contract of Contract of Contract of Contract of Contract of Contract of Contract of Contract of Contract of Contract of Contract of Contract of Contract of Contract of Contract of Contract of Co** 

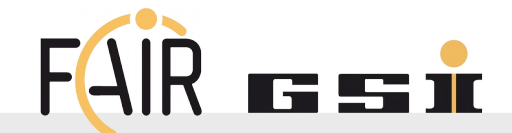

- Losses after 20,000 turns
- **With DIPEDGE, with apertures**
- **Error ensemble #1 (misalignments and fields)**

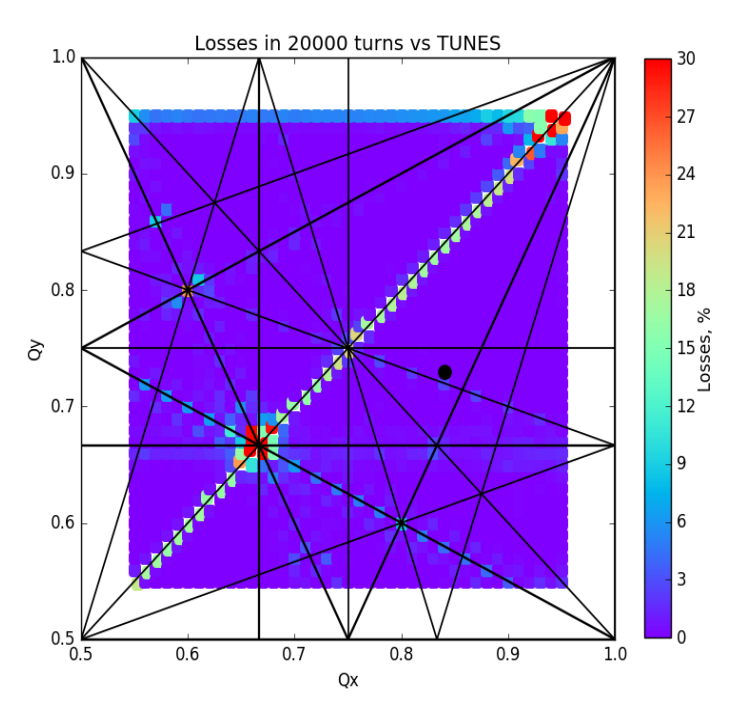

Results: Emittances-AllErr-aper-dipedge\_set1.dat

FAIR GmbH | GSI GmbH | **Andre State | Andre State | Andre State | Andre State | Andre State | 2006/06/19** 8 | 8

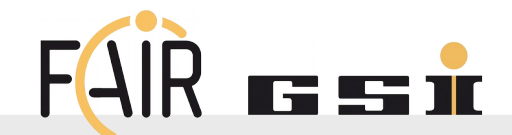

- Losses after 20,000 turns
- With DIPEDGE, with apertures
- 9 different error-ensembles (misalignments and fields)
- Average and standard deviation data:

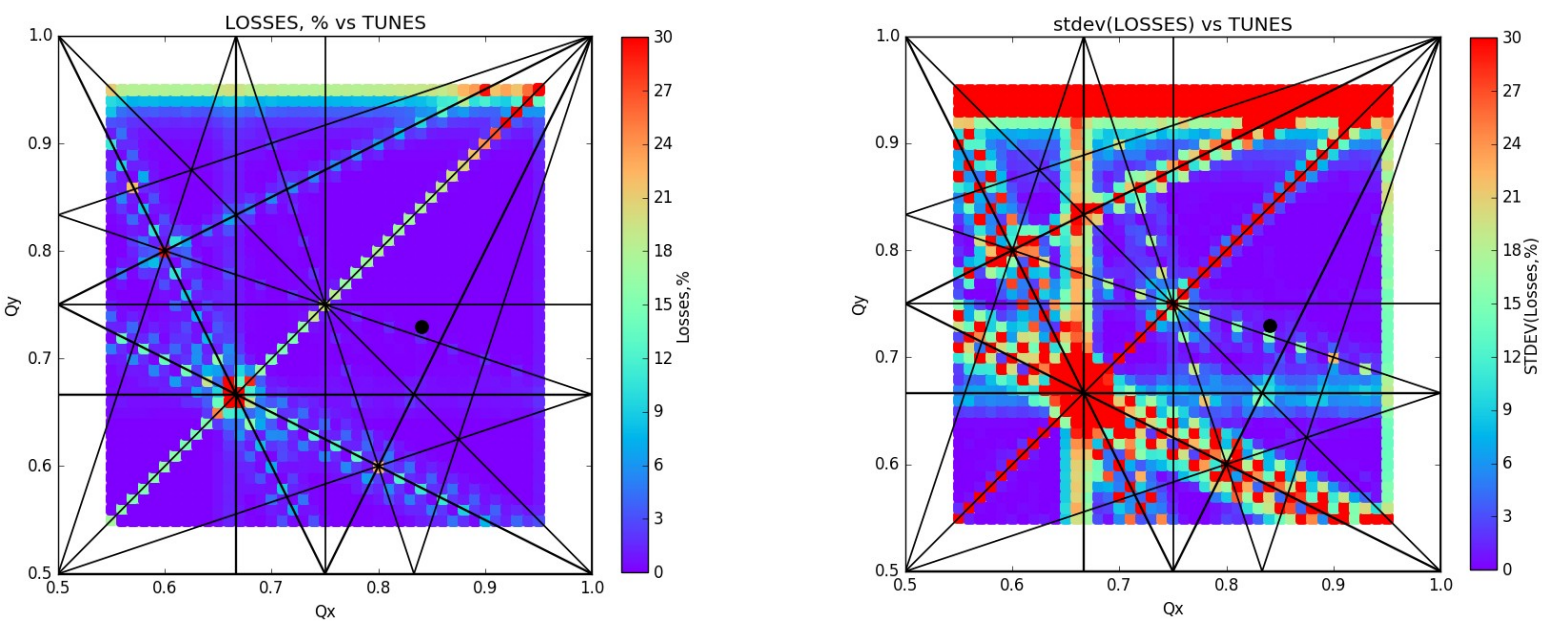

### Results: Emittances-AllErr-aper-dipedge\_sets2-10.dat

**Tracking with Space Charge in MADX (1) GSI** 

- **Comment in MADX source:** 
	- ! Exact formulation might be too computational time costly: ! DPI=(sqrt((one+z(6,i)\*betas)\*\*2-gammas\*\*(-2)))/betas-one
- **Possible options:**
- Option, SC CHROM FIX = FALSE (default, original!)
	- $DPI = (z(6,i) orbit(6))$  / betas
	- z part  $\arctan(z) = (z(5,i)-orbit(5))^*$ betas
- Option, SC CHROM FIX = TRUE (FRS add-ons)
	- $DPI = (z(6,i) orbit(6))$
	- $\bar{z}$  part array(i) = ( $z(5,i)$ -orbit(5)

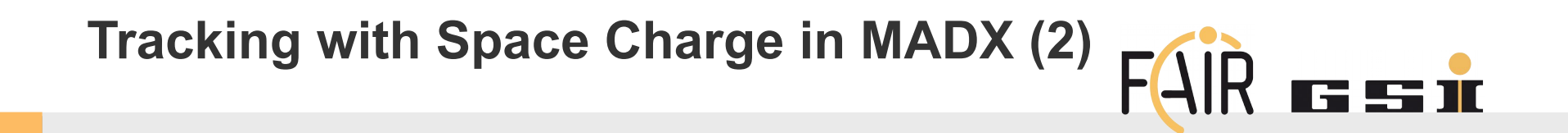

- **DPIs are used in the following:** 
	- $XI = z(1,i) orbit(1) dx_$  start \* DPI
	- $-$  PXI =  $z(2,i)$  orbit(2) dpx\_start \* DPI
	- $YI = z(3,i)$  orbit(3) dy start \* DPI
	- $-$  PYI =  $z(4,i)$  orbit(4) dpy\_start  $*$  DPI
	- Ix array(i) = (gamax start\*XI\*XI + two\*alfax start\*XI\*PXI + betax\_start\*PXI\*PXI) / two
	- Iy array(i) = (gamay start\*YI\*YI + two\*alfay start\*YI\*PYI + betay\_start\*PYI\*PYI) / two
	- $-$  dpi array(i) = DPI

To be checked: definitions of dx\_start and dpx\_start

### **Tracking: Space Charge + No Errors**

Results: SC\_Emittances-noErr-aper-dipedge-scfixTRUE.dat SC\_Emittances-noErr-aper-dipedge-scfixFALSE.dat

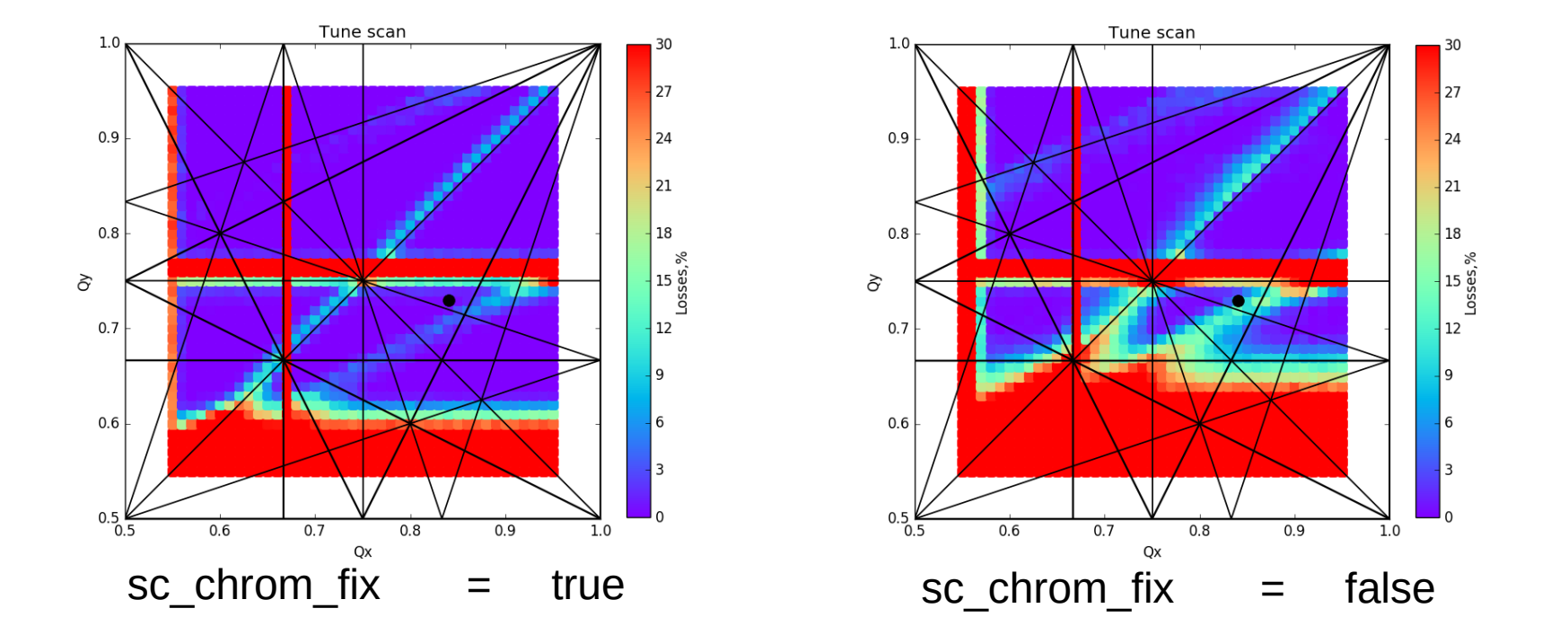

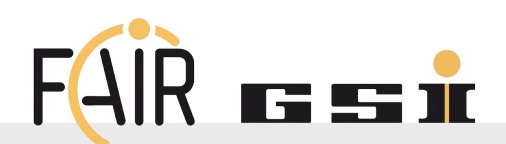

### **Tracking: Space Charge + Errors**

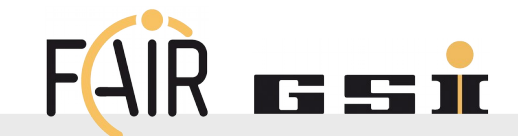

- >4 different error-ensembles (misalignments and fields)
- Average and standard deviation data:
- **NB! Different scale!**

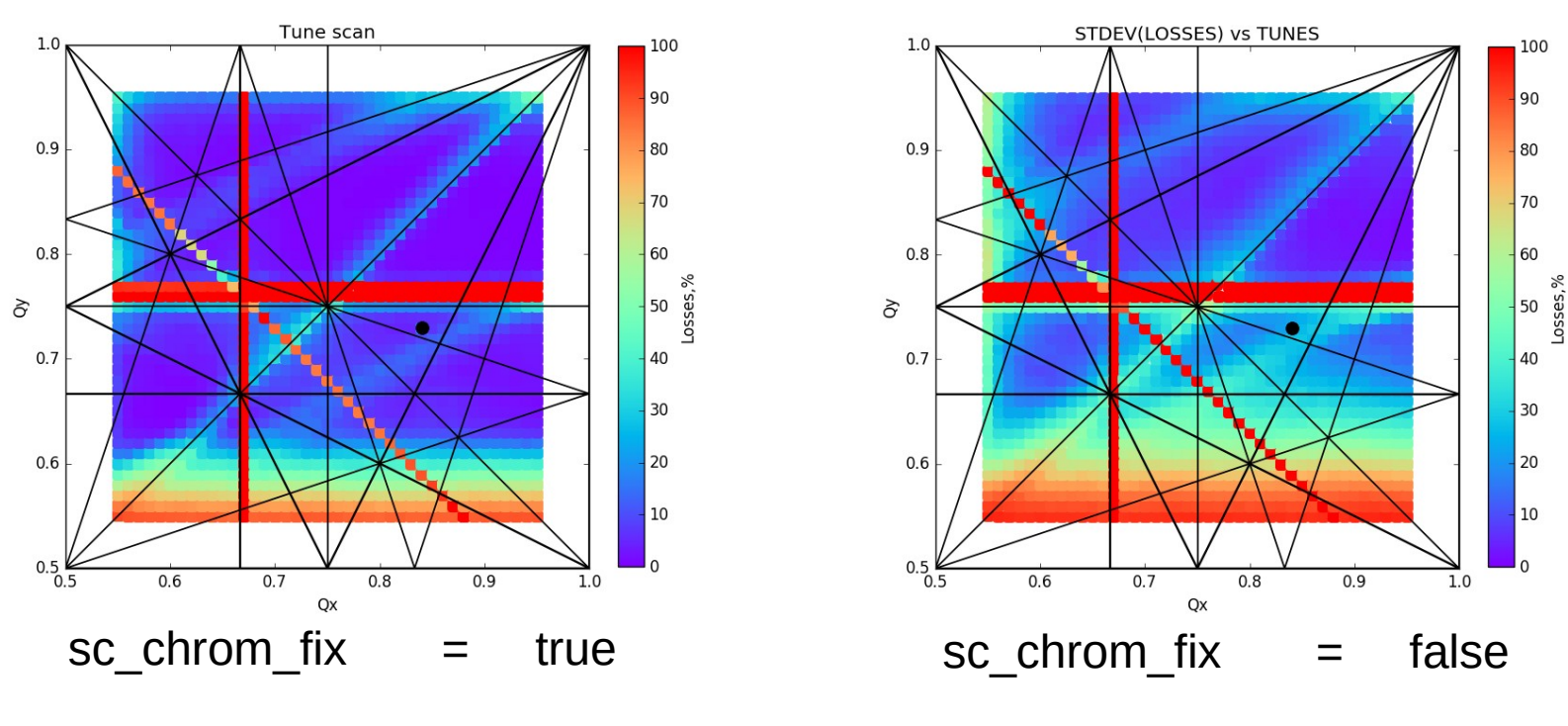

Results: SC\_Emittances-AllErr-aper-dipedge-scfixTRUE.dat SC\_Emittances-AllErr-aper-dipedge-scfixFALSE.dat